## **Aufgabe 21 Lieferschein erstellen**

Nachdem die Auftragsbestätigungen an die Kunden versendet wurden, macht sich Heinz Heinrich sofort ans Werk, die Lieferscheine zu erstellen.

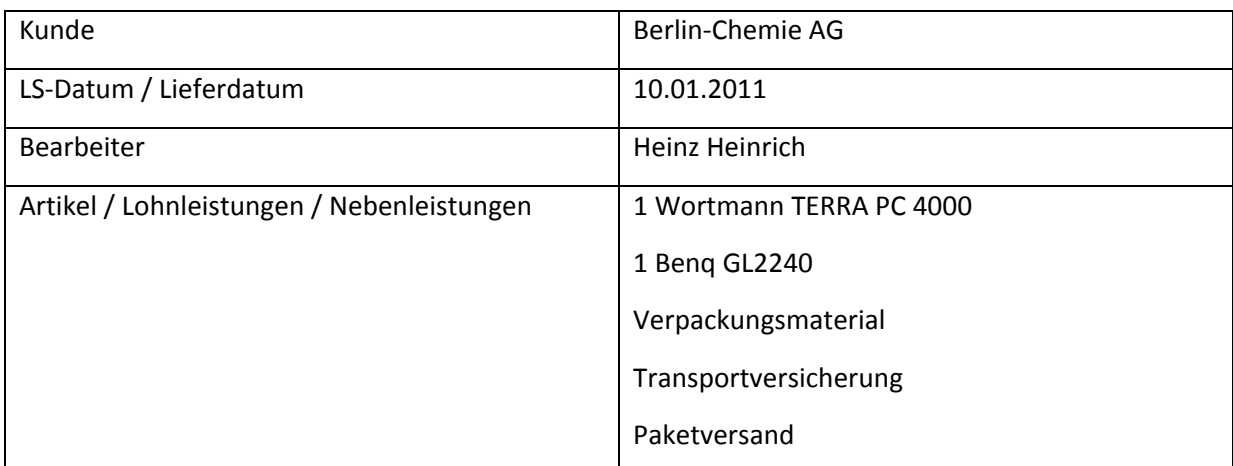

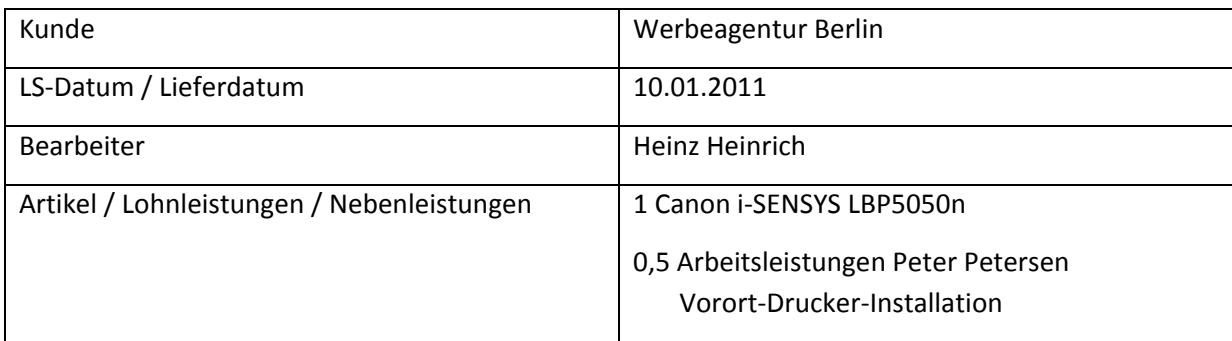